ENSIIE – Parcours IN – UE RVIG

# **RÉALITÉ VIRTUELLE & INFORMATIQUE GRAPHIQUE**

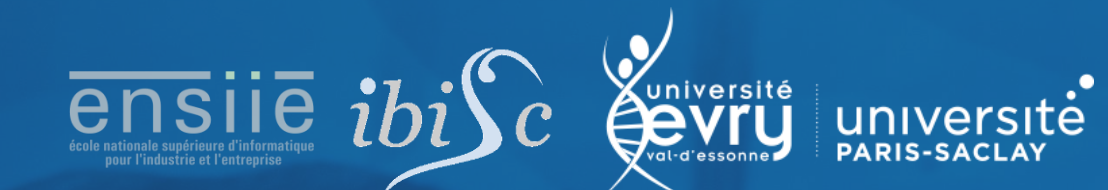

guillaume.bouyer@ensiie.fr jean-yves.didier@ibisc.univ-evry.fr

## Organisation de l'UE & Evaluation

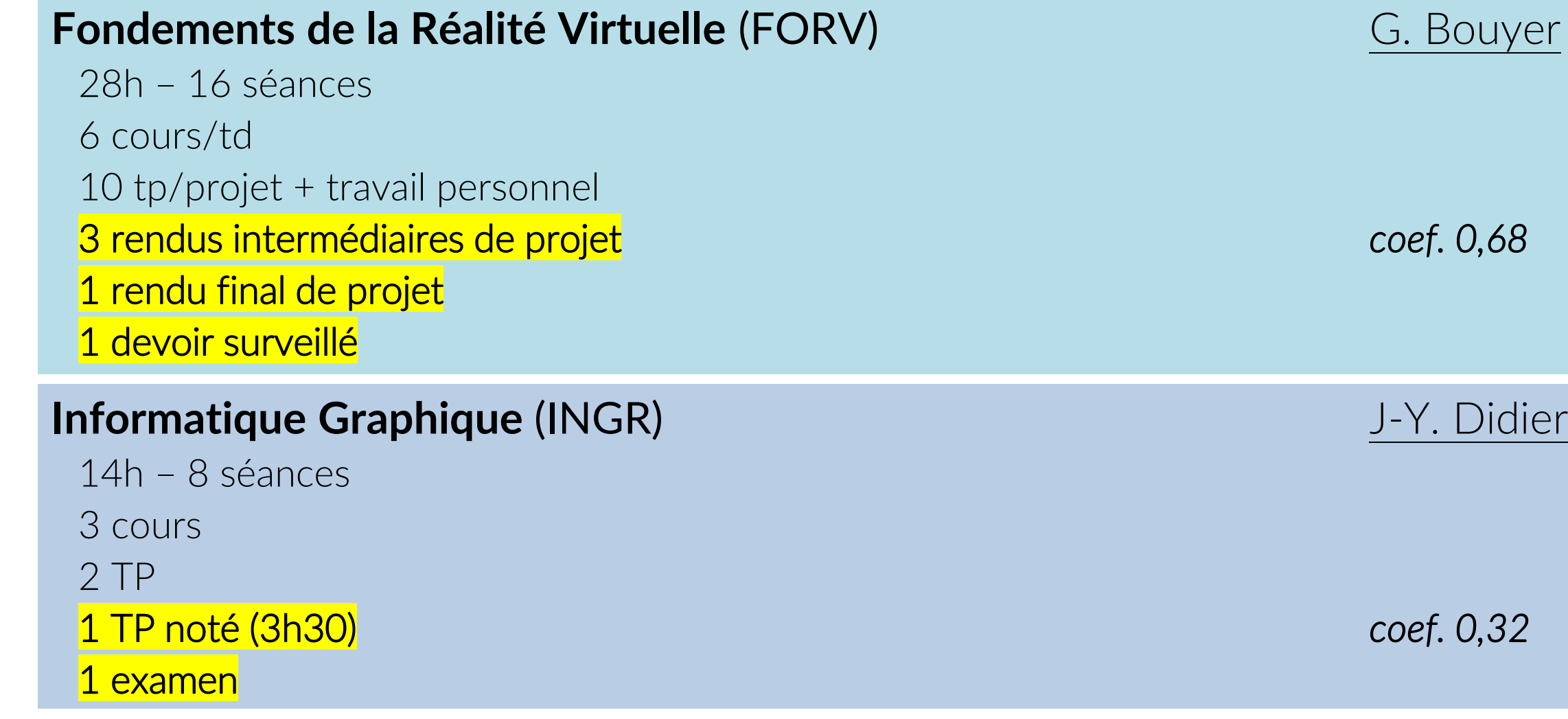

ENSIIE – Parcours IN – UE RVIG

## **Fondements de la Réalité Virtuelle**

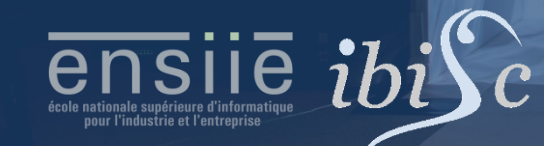

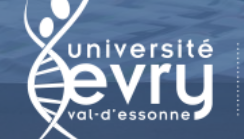

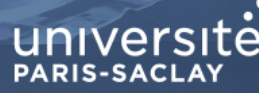

www.ensiie.fr/~bouyer/ guillaume.bouyer@ensiie.fr

## **Objectifs**

•À la suite de ce module, vous devrez être capables de

- •- expliquer ce qu'est la Réalité Virtuelle et utiliser le bon vocabulaire
- •- faire la critique d'une application, interaction ou interface existante
- •- entreprendre une démarche de conception itérative en tenant compte des contraintes et des besoins des utilisateurs
- •- développer en groupe une application pour Oculus Quest avec Unity/C#

#### **Objectif**

- •Concevoir et réaliser une application interactive dans laquelle l'utilisateur doit effectuer des techniques de navigation, sélection, manipulation ou contrôle Unity  $3D + C#$
- •Oculus Quest + 2 manettes
- Pré-requis
	- Cours Réalité Virtuelle
	- Connaissances Unity (UE S3 Développement de jeu vidéo ou MOOC ou perso)

5

#### **Logistique**

- •Groupes de 4
- •PCs portables personnels
- •Unity 2022.3 + Android build support
	- •<https://developer.oculus.com/documentation/unity/book-unity-gsg/>
- •Editeur de votre choix
- •ex. MS Visual Studio, Studio Code, Jetbrains Rider…
- Prêt de 1 ou 2 Oculus Quest par groupe

### Planning de l'UE 2023-2024

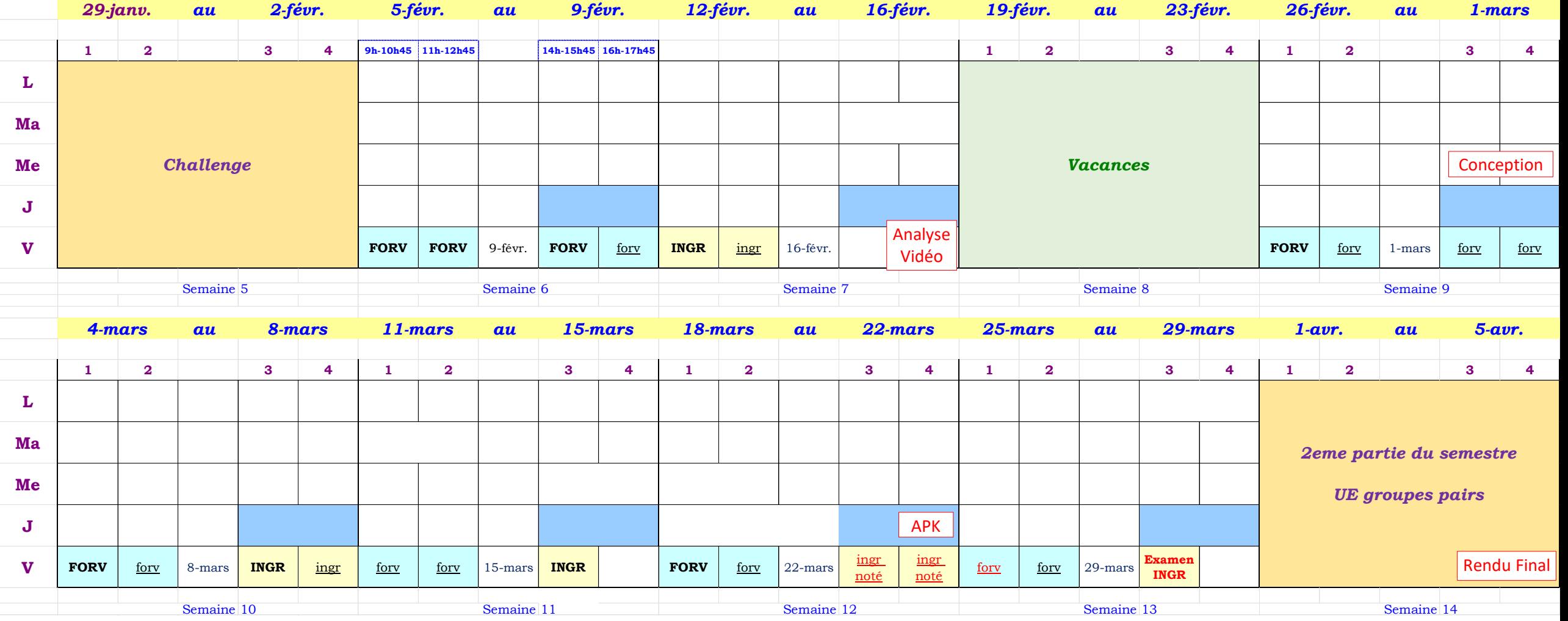

## Planning FORV 2023-2024

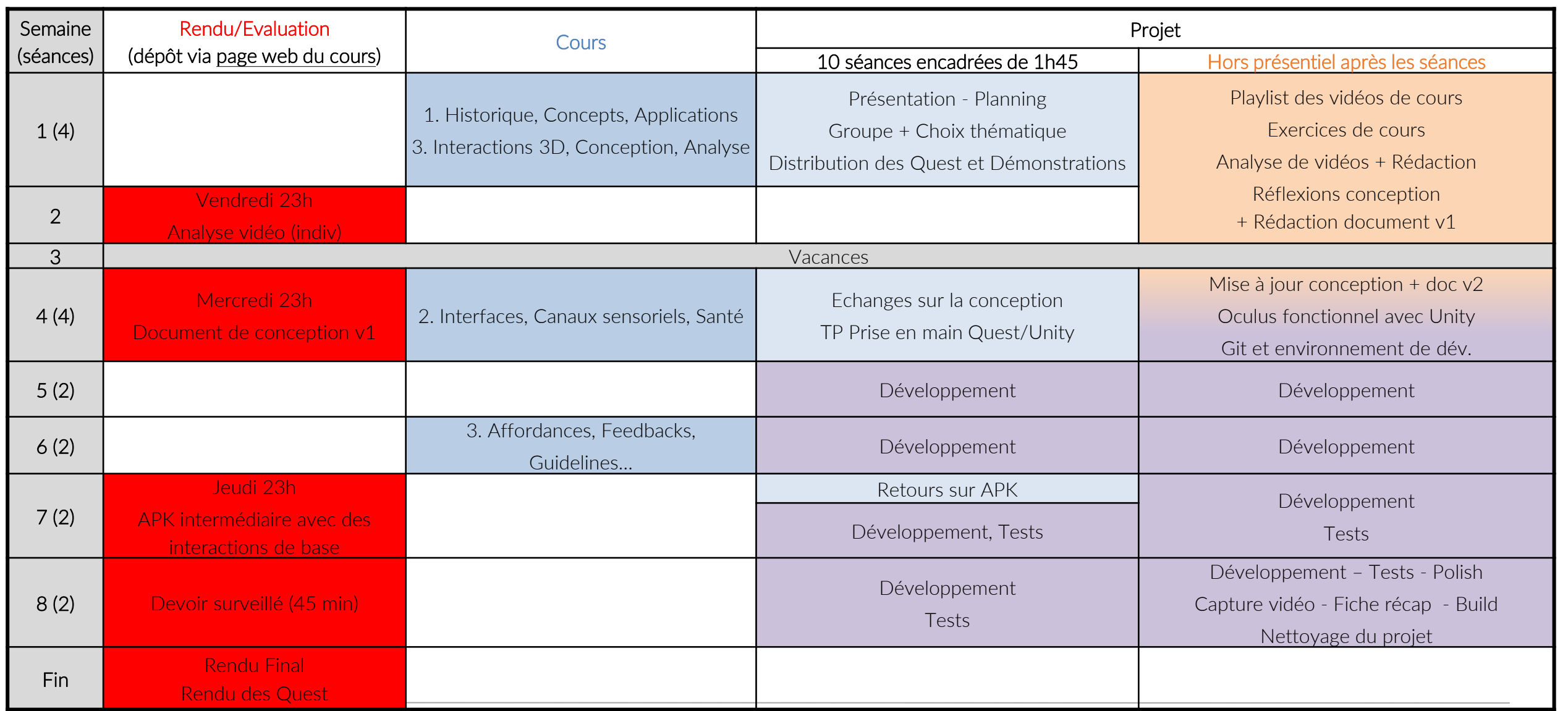

# COMPLÉMENTS

 $-2$ 

#### Ouvrages de référence

•D. Bowman, E. Kruijff, J. LaViola, and I. Poupyrev, "3D user interfaces: theory and practice," Addison-Wesley, 1st ed. Jan. 2005, 2nd ed. March 2017

•Fuchs, P., Moreau, et al., « Le traité de la réalité virtuelle. », Volumes 1 à 4, 2006,

•Jerald, J. "The VR book: Human-centered design for virtual reality". Morgan & Claypool. 2015.

•S. M. Lavalle, "The Book of Virtual Reality," Cambridge Univ. Press, 2017.

K. Stanney and K. Hale, "Handbook of Virtual Environments: Design, Implementation, and Applications", 2014.

•F. R. Ortega, F. Abyarjoo, A. Barreto, N. Rishe, and M. Adjouadi, Interaction design for 3D user interfaces: The world of modern input devices for research, applications, and game development. 2016.

## Quelques liens…

#### Associations Françaises

[www.afxr.org](http://www.afxr.org/) [www.afihm.org/](https://www.afihm.org/) [www.asso-afig.fr/](http://www.asso-afig.fr/)

#### Laboratoires

<https://www.ibisc.univ-evry.fr/equipe/ira2/> [www.limsi.fr/venise/](http://www.limsi.fr/venise/) [crvm.ism.univ-amu.fr/](http://crvm.ism.univ-amu.fr/) [team.inria.fr/hybrid/](https://team.inria.fr/hybrid/) [team.inria.fr/potioc/](https://team.inria.fr/potioc/) [www.lifl.fr/mint/](http://www.lifl.fr/mint/) [caor-mines-paristech.fr/](http://caor-mines-paristech.fr/)

**Salons** 

• [laval-virtual.org](http://www.laval-virtual.org/), [virtuality.io](http://virtuality.io/)

• Actualités/Tests

• [roadtovr.com](http://www.roadtovr.com/)

• [uploadvr.com](https://uploadvr.com/)

• [vrfocus.com](http://www.vrfocus.com/)

[skarredghost.com](https://skarredghost.com/)

• Logiciels/SDK

[Unity](https://docs.unity3d.com/Manual/XR.html) + XR

• Unreal [Engine + XR](https://docs.unrealengine.com/5.3/en-US/developing-for-xr-experiences-in-unreal-engine/)

• [MRTK](https://learn.microsoft.com/fr-fr/windows/mixed-reality/mrtk-unity/mrtk2/?view=mrtkunity-2022-05)

• [Oculus](https://developer.oculus.com/documentation/unity/unity-gs-overview/)

#### Parcours Interactions Numériques

•Voir présentation à<http://web4.ensiie.fr/~guillaume.bouyer/in.html>

•=> Me contacter en cas de questions (JIN, M2RVSI…)